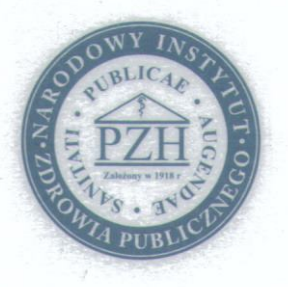

## NARODOWY INSTYTUT ZDROWIA PUBLICZNEGO - PANSTWOWY ZAKŁAD HIGIENY

## NATIONAL INSTITUTE OF PUBLIC HEALTH - NATIONAL INSTITUTE OF HYGIENE

## **ZAKŁAD HIGIENY ŚRODOWISKA DEPARTMENT OF ENVIRONMENTAL HYGIENE**

24 Chocimska 00-791 Warsaw • Phone (22) 5421354; (22) 5421349 • Fax (22) 5421287 • e-mail: sek-zhk@pzh.gov.pl

## **ATEST HIGIENICZNY HYGIENIC CERTIFICATE**

HK/B/0823/01/2015

ORYGINAŁ

Nawierzchnie ochronne PRO-FLOOR

Wyrób / product:

kopolimer syntetyczny i inne składniki wg dokumentacji producenta Zawierający / containing:

Przeznaczony do / destined:

stosowania zgodnie z zaleceniami producenta do ochrony trawy naturalnej i syntetycznej, nawierzchni koncertowych, przenośnych systemów drogowych, ciągów komunikacyjnych

Wymieniony wyżej produkt odpowiada wymaganiom higienicznym przy spełnieniu następujących warunków / is acceptable according to hygienic criteria with the following conditions:

- bez zastrzeżeń

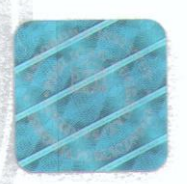

Atest higieniczny nie dotyczy parametrów technicznych i walorów użytkowych produktu / Hygienic certificate does not apply to technical parameters and utility value of the product Wytwórca / producer:

**PRO - FLOOR EUROPE** 

 $54 - 45$ Walwijk

Van Hilststraat 12, Holandia

Niniejszy dokument wydano na wniosek / this certificate issued for:

PERFLOW S.A.

 $31 - 272$ Kraków

ul. Krowoderskich Zuchów 4/64

Atest może być zmieniony lub unieważniony po przedstawieniu stosownych dowodów przez którąkolwiek stronę. Niniejszy atest traci ważność po 2020-09-02 lub w przypadku zmian w recepturze albo w technologii wytwarzania wyrobu.

The certificate may be corrected or cancelled after appropriate motivation. The certificate loses its validity after 2020-09-02 or in the case of changes in composition or in technology of production.

Bóżena Krogulska

Data wydania atestu higienicznego: 2 września 2015

2nd September 2015 The date of issue of the certificate:

Kierownik Zakładu Higieny Środowiska

Reprodukowanie, kopiowanie, fotografowanie, skanowanie, digitalizacja Atestu Higienicznego w celach marketingowych bez zgody NIZP-PZH jest zabronione.

www.pzh.gov.pl